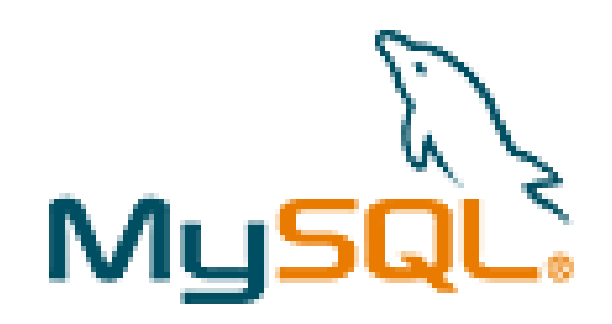

#### MySQL – Die freie Datenbank

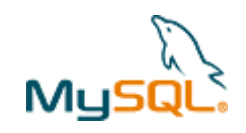

### Inhalt

- Installation
- Konfiguration
- Administration
	- Benutzer
	- Rechte
	- Backup
	- Restore
- Links

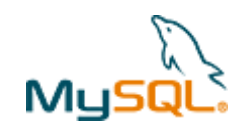

### Installation

- **kompilieren** aus den Quellen:
	- entpacken (tar)
	- ./configure, make, make install
- als **Paket** installieren: rpm-Paket
	- rpm –i mysql-server-standard-5.0.22- 0.sles9.i586.rpm
- Aus **Repository**: yum / yast

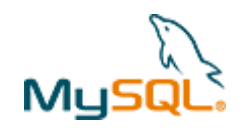

# Konfiguration

- Benutzer/Port einstellen von MySQL
- /etc/mysql/my.conf
	- bindaddress = 127.0.0.1
	- user = mysql
	- $-$  port = 3306
	- $-$  # log = /var/log/mysql.log
	- # log = /var/log/mysql/mysql.log

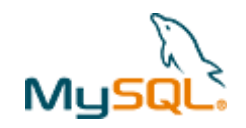

#### Administration

- Direkt über die Shell mysql>
- Über Administrationstools
	- Webmin (plugin)
	- phpmyadmin

## **Mysoc.** Administration: phpmyadmin

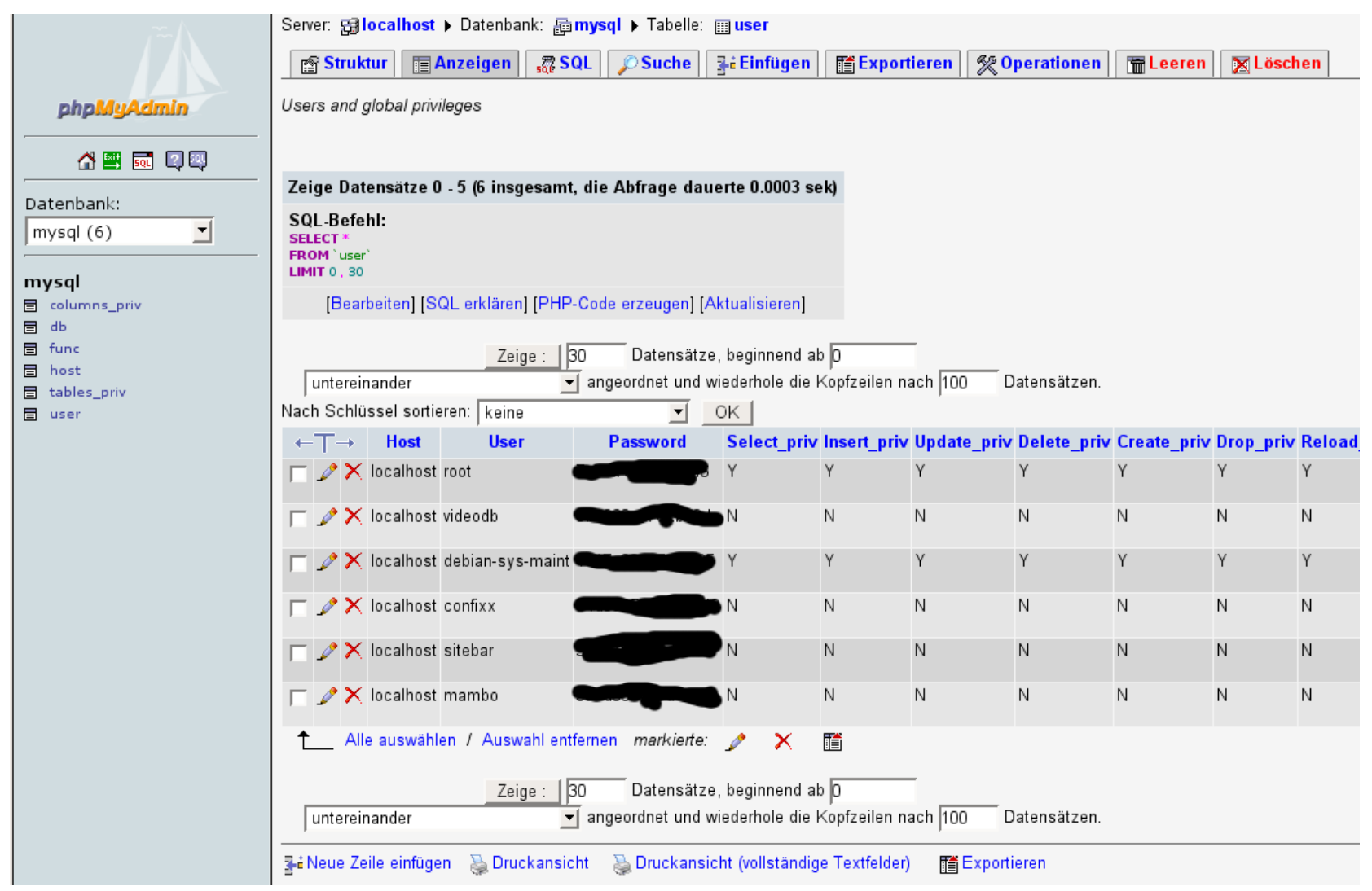

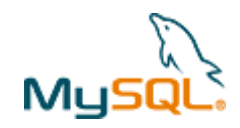

### Adminstration: Benutzer

- Benutzer
- Rechte für Aktionen (select, insert, add, drop, grant):
	- Globale (select, insert, add, drop)
		- d.h. admin-status
	- Datenbankspezifische
		- d.h. user-status: auf eine Datenbank beschränkt

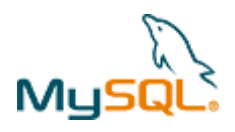

## Mysal: Rechte (aus: phpmyadmin)

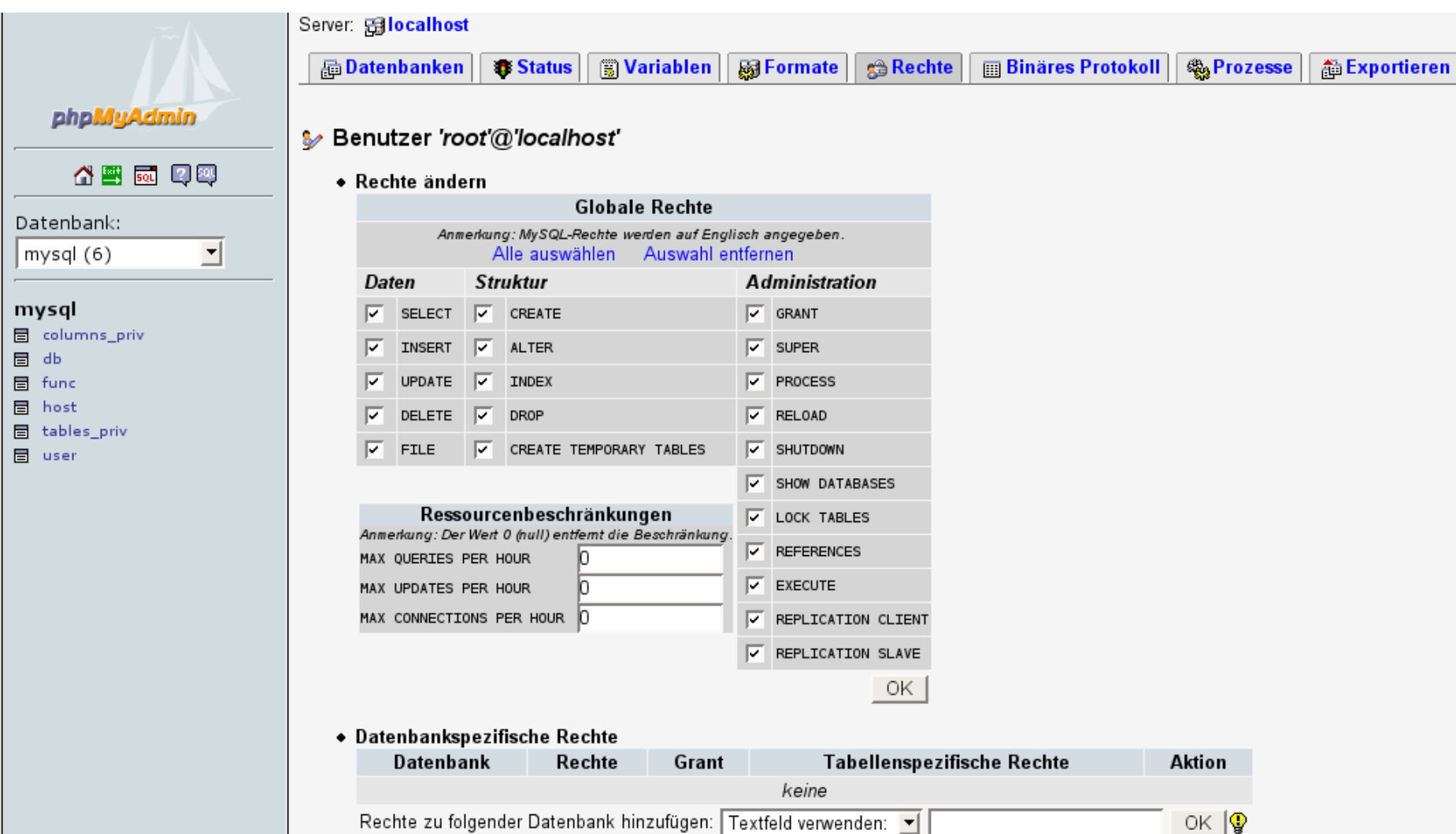

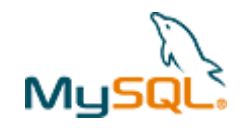

## Backup = DB-Dump

- Beim Backup wird eine Textdatei mit SQL-Anweisungen erstellt
- Backup mit:
	- phpmyadmin
	- mysqladmin
	- mysqldump –u USER dbname > backupdatei.sql

## **Mysockup einspielen (Restore)**

- Entweder mit:
- phpmyadmin
- Textdatei mit mysql aufrufen

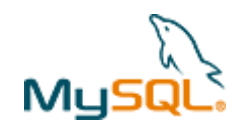

### Links

- <http://de.wikipedia.org/wiki/MySQL>
- http://kuchling.de/wiki/doku.php?id=datenb
- [http://www.mysql.de](http://www.mysql.de/)